My WIFI Router Crack License Keygen Free

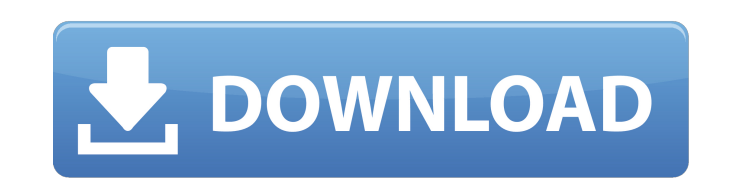

### **My WIFI Router Crack License Key Free PC/Windows [2022]**

• Categorize your connection • Manage your connection as you wish • Hide and unhide devices connected to your WiFi connection • Set basic or advanced sharing settings • Disconnect or block devices without network card • Hi sharing settings • View devices connected to the WiFi hotspot Description: RadioLauncher is a creative soft to launch, manage and join network radio channels through your smart device. Easy to use and simple to set up, the more connected devices to your smartphone, tablet or smart TV. Features: - Simple, user-friendly interface - Automatically detects and installs all RadioLauncher enabled stations from your local network. - Supports lists w with all devices running Android 2.1 or higher. - Quick list view on all available stations. - WLAN connection status indicator. - You can set the listening direction. Listening to your favorite radio stations on one of yo by Name, Genre, Country and Language. - You can sort stations according to your favorites and create stations lists. - Supports a great variety of classic stations like Internet Radio, Podcasts or even Streaming. - Use the streaming Radio with DLNA support. - Playlist management and support for multiple device playbacks. - You can bookmark your favorite stations in the app. - Auto-lock when not in use to keep your device safe. - Three differ running stations. - All settings are stored into the database and can be completely deleted. - Automatic deleting of stations or list entries. - Fast and fluid clean up. - Automatically detects and installs all RadioLaunch all devices running Android 2.1 or higher. - Automatically detects and installs all RadioLauncher enabled stations from your local network. - Network configure ion. You can configure your network manually before using the You can set the listening direction. Listening

- Hook up WiFi hotspots by simply scanning the available networks or enter the specific SSID/password. - Easily share internet connections without worry of being hacked as no external servers or web servers are involved. -Advanced manage Blacklist devices - Easy to use interface - Customizable names for any WiFi network and easy to edit the text - Simple to see who is connected to your hotspot, along with IP addresses - Support multiple net reconnecting - Secure and protected via HTTPS encryption - Free worldwide support and updates. - Available for Windows XP/Vista/7/8/10/8.1/10.0 Update Settings Windows - Update Settings Windows 10 provides the convenience place. With the usage of Update Settings Windows 10 you can also control Windows Update settings, Game DVR settings, Internet and Proxy settings and others. Are you looking for customizable wallpaper apps for Windows 10 th search can end here. We have listed out some of the best wallpapers for your Inspiron laptop or desktop right here. If you are looking to make the desktop background of your PC a live canvas, here are some of the best wall windows 10 desktop background, and want to get something new, then the following wallpapers for your Inspiron laptop or desktop will definitely suite your desktop in Windows 10 Sometimes a special wallpapers are needed to unique color and artistic desktop wallpapers, as they add some variety to the desktop. Here are few beautiful, colorful wallpapers which will definitely suit the nature of your desktop. If your desktop theme is high contra We do not own any of these wallpapers, and we do not earn any commissions from the usage of these wallpapers. Are you looking for a free desktop theme for Windows 10? Well, here we have listed the best free desktop themes wallpapers, then all the desktop 3a67dffeec

#### **My WIFI Router Crack Serial Number Full Torrent (Updated 2022)**

## **My WIFI Router Full Product Key Free [32|64bit]**

My WIFI Router is an advanced and reliable software solution geared towards users who need to share their Internet to other devices such as tablets, mobile phones or even other laptops, then transfer files and browse vario single Internet connection, be it LAN, Ethernet, Data-Card, 3G/46 or WiFi and let all the devices from your home to connect to the Internet with ease. My WIFI Router sports and intuitive and user-friendly interface from wh can personalize it the way you want. After that, all the devices can connect to WiFi effortlessly. What's more, the main window of the application enables you to view all the connected devices along with their name and the disconnect them from your hotspot. This way, you are able to manage which device has the access to your WiFi connection. By accessing the 'Advance Setting' tab you can view the used network card and the sharing mode. Such hotspot. However, you need to make sure that your router works properly, otherwise My WIFI Router won't be able to share your Internet. Finally, the 'IP/DNS' tab allows you to view the IP address and the DNS server that yo able to modify the predefined settings unless you stop the hotspot from running. Considering all of the above, My WIFI Router comes in handy for users who need to share their Internet and let other devices such as smartpho transfer files with ease. Their newest creation is a user-friendly and intuitive software solution that will fulfill the needs of the user who have a standard home router/modem (WiFi router/modem) and has no intention of p intuitive application that will help in enabling the user to share an Internet connection to his smartphone, tablet, PC, laptop or other wireless device. All you have to do is set the hotspot name and the password, and the

#### **What's New in the My WIFI Router?**

'My WIFI Router' is a comprehensive and reliable software solution geared towards users who need to share their Internet connection to other devices such as tablets, mobile phones and even other laptops, then transfer file able to share a single Internet connection, be it LAN, Ethernet, Data-Card, 3G/46 or WiFi and let all the devices from your home to connect to the Internet with ease. 'My WIFI Router' sports and intuitive and user-friendly this manner, you can personalize it the way you want. After that, all the devices can connect to WiFi effortlessly. What's more, the main window of the application enables you to view all the connected devices along with t devices or simply disconnect them from your hotspot. This way, you are able to manage which device has the access to your WiFi connection. By accessing the 'Advance Setting' tab you can view the used network card and the s you create a new hotspot. However, you need to make sure that your router works properly, otherwise 'My WIFI Router' won't be able to share your Internet. Finally, the 'IP/DNS' tab allows you to view the IP address and the that you are not able to modify the predefined settings unless you stop the hotspot from running. Considering all of the above, 'My WIFI Router' comes in handy for users who need to share their Internet and let other devic webpages and transfer files with ease. Please note that the description of the software covers all of its main features and limitations. Key Features: - Sharing an Internet connection between your devices - Create a new ho connected devices along with their name and the IP address - Add to the Blacklist specific devices or disconnect them from your hotspot - View the used network card and the sharing mode - Reset the WiFi settings automatica

# **System Requirements For My WIFI Router:**

Minimum: - 64-bit processor, operating system, and graphics driver - 8 GB RAM (16 GB recommended) - 16 GB available hard drive space - DirectX 9 graphics card with 512MB of video memory Recommended: - 16 GB RAM (32 GB reco Windows Vista, Windows XP, or Windows 2000 with Service Pack 3

<http://travkamyravka.ru/?p=3654> <http://hkcapsule.com/?p=1038397> <https://kaushalmati.com/slick-view-free-download/> [http://maisonporteouverte.com/wp-content/uploads/2022/07/MailSweep\\_\\_Activator\\_Free\\_Download\\_Latest2022.pdf](http://maisonporteouverte.com/wp-content/uploads/2022/07/MailSweep__Activator_Free_Download_Latest2022.pdf) [https://escuelabiogeometria.com/wp-content/uploads/2022/07/Abdio\\_Free\\_MOV\\_Player.pdf](https://escuelabiogeometria.com/wp-content/uploads/2022/07/Abdio_Free_MOV_Player.pdf) <https://pathslesstravelled.com/ntfs-security-auditor-1-7-60-0-crack-for-windows-march-2022/> <https://www.jesuspiece.cash/2022/07/08/xfunc-2-7-1-crack-2022/> <https://wvs.nrw/anniversaries-reminder-3-22-for-windows/> <http://camcasia.com/?p=23360> <http://hotelthequeen.it/2022/07/08/easy-protect-folder-crack-license-key-full-download-updated/> <http://lawcate.com/power-word-to-pdf-converter-crack-free-download-mac-win-final-2022/> <https://josebonato.com/ivpn-client-2-10-7-crack-with-key/> <https://tgmcn.com/java-qr-code-generator-patch-with-serial-key-download-x64/> <http://www.hva-concept.com/wp-content/uploads/2022/07/flavharl.pdf> <https://susanpalmerwood.com/mylastsearch-1-55-crack-free-download/> <https://aiplgurugram.com/wp-content/uploads/2022/07/glorjass.pdf> <https://seo-gurus.net/air-ipad-free-download-2022/> [https://educafy.app/wp-content/uploads/2022/07/Disketch\\_DVD\\_and\\_CD\\_Label\\_Maker.pdf](https://educafy.app/wp-content/uploads/2022/07/Disketch_DVD_and_CD_Label_Maker.pdf) <https://touky.com/cuckoo-clock-3d-crack-free-2022/> <https://uaedrizzle.com/wp-content/uploads/2022/07/whidanc.pdf>